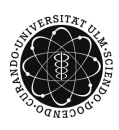

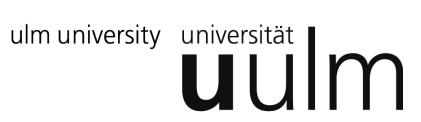

# **Universität Ulm | Fachbereich Physik | Grundpraktikum Physik**

# Versuchsanleitung

# **Prismenspektrometer**

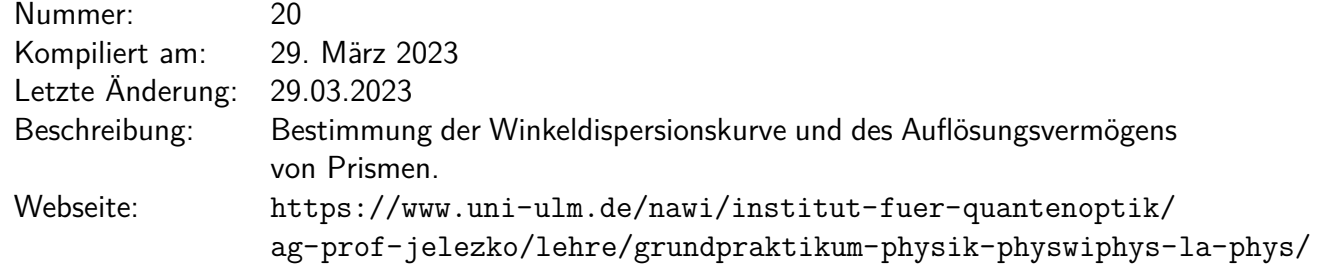

# **Inhaltsverzeichnis**

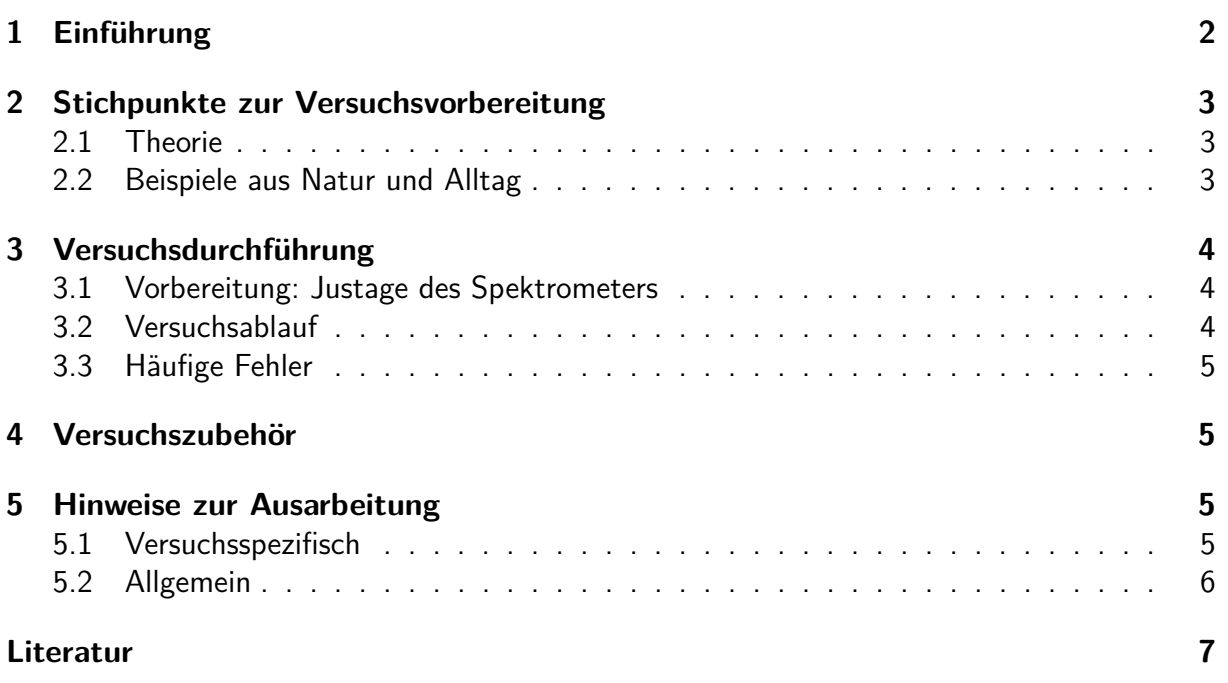

# <span id="page-1-0"></span>**1 Einführung**

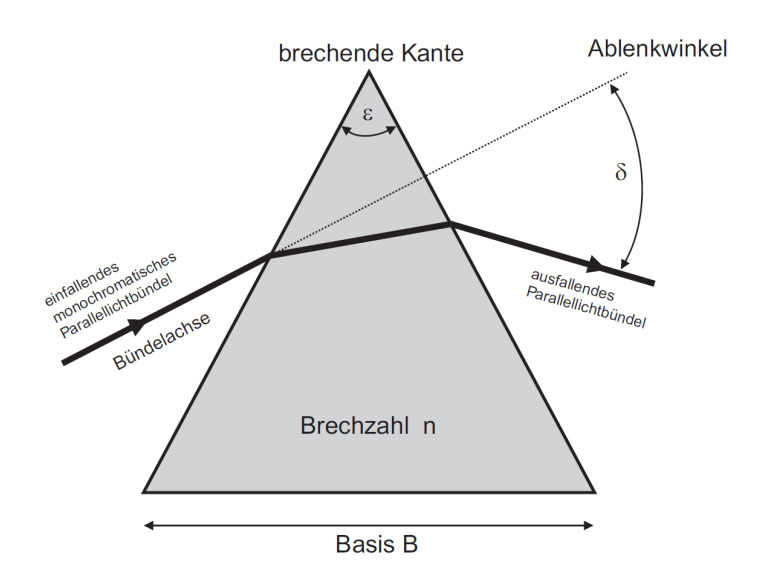

<span id="page-1-1"></span>Abbildung 1: Die Abbildung zeigt den Strahlengang durch ein Prisma.

Im Allgemeinen enthält Licht verschiedene Frequenzanteile. Was unser Auge als weißes Licht wahrnimmt, ist in Wirklichkeit die Überlagerung vieler Lichtstrahlen mit unterschiedlichen Wellenlängen. In der frequenzabhängigen Intensitätsverteilung (=Spektrum) des Lichts kann sehr viel Information verborgen sein, z.B. über die chemischen und elektronischen Eigenschaften von Materie (Beispiele: atomare Spektren, Absorptionslinien, Photolumineszenz von Halbleitern). Man benötigt daher Geräte, die es ermöglichen, Licht spektral zu zerlegen  $\rightarrow$  Spekralanalyse. Einige dieser Geräte beruhen auf dem Prinzip des Michelson-Interferometers (siehe Versuch 19), andere auf der Beugung von Licht am Strichgitter und wieder andere auf der Brechung des Lichts an Grenzflächen (Brechungsgesetz). Ist der Brechungsindex wellenlängenabhängig, kommt es zu einer räumlichen Trennung der verschiedenen Frequenzanteile. Ein bekanntes Beispiel dafür ist der Regenbogen, der durch die wellenlängenabhängige Brechung des Lichts in Wassertropfen entsteht. In technischen Geräten  $(\rightarrow$  Spektrometer) verwendet man zur spektralen Zerlegung des Lichts jedoch keine Wassertropfen. Beim Prismenspektrometer erfolgt die Zerlegung durch ein optisches Prisma (siehe Abb. [1\)](#page-1-1).

In Abb. [2](#page-2-3) ist die Bestimmung des minimalen Ablenkwinkels eines (monochromatischen) Lichtstrahls mittles eines Goniometers gezeigt. Der Ablenkwinkel  $\pm \delta_{\min}$  hängt vom Brechungsindex des Prismas und dieser wiederum von der Lichtwellenlänge ab. Normalerweise nimmt der Brechungsindex mit zunehmender Wellenlänge ab: Blaues Licht wird stärker abgelenkt als rotes Licht (normale Dispersion).

In diesem Versuch sollen Sie die Wellenlängenabhängigkeit des Ablenkwinkels in verschiedenen Prismen sowie das Linienspektrum einer Helium-Spektrallampe bestimmen. Außerdem sollen Sie das spektrale Auflösungsvermögen der untersuchten Prismen bestimmen.

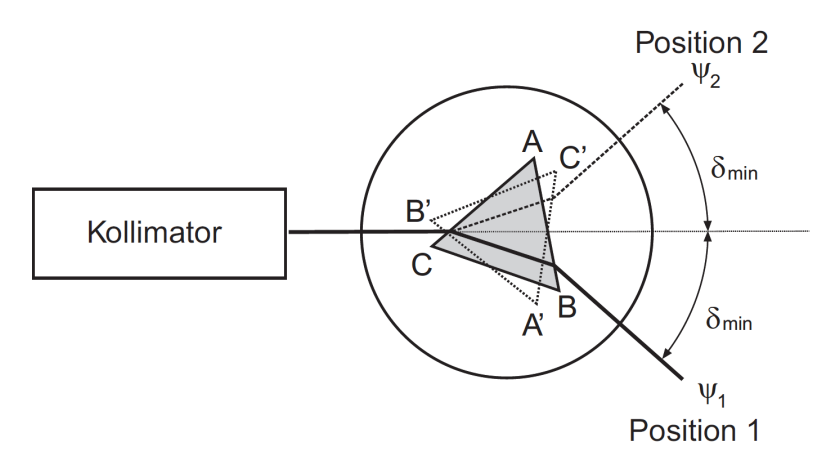

<span id="page-2-3"></span>Abbildung 2: Die Abbildung zeigt den schematischen Aufbau eines Prismenspektrometers mit Goniometer, mit dessen Hilfe der minimale Ablenkungswinkel bestimmt werden kann.

# <span id="page-2-0"></span>**2 Stichpunkte zur Versuchsvorbereitung**

#### <span id="page-2-1"></span>**2.1 Theorie**

- Licht, Frequenz, Energie, kontinuierliches und diskretes Spektrum, Energieniveaus, Atommodell
- Axiome der geometrischen Optik (lineare Optik, Superpositionsprinzip) [\[Dem13\]](#page-6-1)
- Fermat'sches Prinzip (Herleitung der Variationsrechnung mit Wegintegral) [\[Dem13\]](#page-6-1)
- Herleitung des Brechungs- und Reflexionsgesetzes [\[Dem13,](#page-6-1) [Dem15\]](#page-6-2)
- Geometrische Optik am Prisma (Berechnung und Herleitung folgender Größen: Ablenkwinkel δ, minimaler Ablenkwinkel δ<sub>min</sub>, Bestimmung des Brechungsindexes daraus) [\[Dem13\]](#page-6-1)
- Kenntnis der Berechnung der Brechzahl aus mikroskopischer Betrachtung (Formel und Erläuterung) [\[Dem13\]](#page-6-1)
- Dispersion (Definition, Gruppen-/Phasengeschwindigkeit des Lichts in Materie, normale und anormale Dispersion) [\[Dem13\]](#page-6-1)
- Auflösungsvermögen des Prismenspektrometers (Formel und Herleitung) [\[Dem13\]](#page-6-1)
- Weitere Literatur: [\[BS04,](#page-6-3) [Wal06\]](#page-6-4)

### <span id="page-2-2"></span>**2.2 Beispiele aus Natur und Alltag**

- Atomare Übergange
- Wellenlängen- und Frequenzbestimmung
- Element- und Molekülanalyse

# <span id="page-3-0"></span>**3 Versuchsdurchführung**

#### <span id="page-3-1"></span>**3.1 Vorbereitung: Justage des Spektrometers**

• Entfernen Sie das Prisma aus dem Spektrometer (nicht die Stirnflächen verschmutzen!). Machen Sie den Spalt relativ klein. Nehmen Sie die Hg-Lampe als Beleuchtung und stellen Sie das Ablesefernrohr auf Transmission. Zentrieren Sie das Fadenkreuz auf den Spalt und verschieben Sie das Okular so, dass Sie selbst den kleinsten Spalt noch scharf sehen können. Nun können Sie das Prisma wieder auf dem Teller platzieren.

#### <span id="page-3-2"></span>**3.2 Versuchsablauf**

- Messen Sie den minimalen Ablenkwinkel *δmin* für die gelbe Spektrallinie der Hg-Lampe mit Prisma I. Beachten Sie, dass *δmin* relativ zum einfallenden Licht gemessen wird, Sie am Spektrometer aber den Winkel zwischen Prismenteller und Fernrohr ablesen. Werten Sie mit  $n = \sin((\delta_{min} + \varepsilon)/2)/\sin(\varepsilon/2)$  (Kantenwinkel des Prismas  $\varepsilon$ ) aus.
- Messen Sie den Ablenkwinkel für die gelbe Spektrallinie der Hg-Lampe mit Prisma I für den Einfallswinkel  $\vartheta_{i1}=60^\circ$  (so muss das Prisma nicht mehr gedreht werden!). Werten Sie mit

$$
n = \sqrt{2\cos(\varepsilon)\sin(\varepsilon + \delta - \vartheta_{i1})\sin(\vartheta_{i1}) + \sin(\vartheta_{i1})^2 + \sin(\varepsilon + \delta - \vartheta_{i1})^2}/\sin(\varepsilon)
$$

für allgemeinen Einfallswinkel *ϑ<sup>i</sup>*<sup>1</sup> und Strahlablenkung *δ* aus. Vergleichen Sie mit obiger Auswertung.

- Messen Sie den Ablenkwinkel *δ* (*ϑ<sup>i</sup>*<sup>1</sup> = 60◦ ) für alle in Tabelle [1](#page-3-3) aufgeführten Spektrallinien des Hg-Spektrums mit Hilfe dreier vom Tutor ausgewählter Prismen.
- Wählen Sie das Prisma mit der besten Auflösung und messen Sie damit die Ablenkwinkel des He-Spektrums  $(\vartheta_{i1}=60^\circ)$  für die folgenden Linien: rot (stark), gelb, zyan (stark), zyan (mittel), violett (mittel) und violett (stark).

<span id="page-3-3"></span>

| Nr.            | $\lambda$ (nm) | <b>Farbe</b> | Intensität | Kommentar |
|----------------|----------------|--------------|------------|-----------|
| 1              | 690.8          | rot          | schwach    |           |
| $\overline{2}$ | 623.4          | rot          | mittel     |           |
| 3              | 579.1          | gelb         | stark      |           |
| 4              | 577.0          | gelb         | stark      |           |
| 5              | 546.1          | grün         | stark      | e-Linie   |
| 6              | 499.2          | zyan         | schwach    |           |
| 7              | 491.6          | zyan         | mittel     |           |
| 8              | 435.8          | blau         | stark      | g-Linie   |
| 9              | 407.8          | violett      | mittel     | h-Linie   |
| 10             | 404.7          | violett      | stark      | h-Linie   |

Tabelle 1: Wesentliche Linien des Hg-Spektrums [\[Lex03\]](#page-6-5).

#### <span id="page-4-0"></span>**3.3 Häufige Fehler**

- Falsche/schlechte Position des Prismas (zentrieren)
- Prismenteller/Ableseoptik dreht sich mit
- Gelegentlich sind der Spalt oder die optischen Flächen verschmutzt. Bitte vorsichtig mit geeignetem Papier und Alkohol reinigen (Betreuer fragen!).

# <span id="page-4-1"></span>**4 Versuchszubehör**

- 1 Spektrometer Goniometer
- 1 Hg- und He-Spektrallampe inkl. Netzteile
- 3 Prismen aus unterschiedlichen Glassorten

## <span id="page-4-2"></span>**5 Hinweise zur Ausarbeitung**

#### <span id="page-4-3"></span>**5.1 Versuchsspezifisch**

- Skizzieren Sie eigenhändig den Versuchsaufbau.
- Vergleichen Sie die beiden Geometrien für die gelbe Hg-Linie.
- Berechnen Sie aus den Messungen mit der Hg-Lampe die wellenlängenabhängigen Brechzahlen *n*(*λ*) für alle drei Prismen.
- Bestimmen Sie die Dispersions- *n*(*λ*) und Winkeldispersionskurven *δ*(*λ*) für alle drei Prismen und vergleichen Sie diese miteinander. Schätzen Sie zu diesem Zweck geeignete Funktionen für beide Kurven ab.
- Verifizieren Sie die in Lehrbüchern angegebene Relation (gilt exakt für  $\delta = \delta_{min}$ )

$$
\frac{\mathrm{d}\delta}{\mathrm{d}\lambda} \cong \frac{2\sin(\varepsilon/2)}{\sqrt{1-n^2\sin^2(\varepsilon/2)}} \cdot \frac{\mathrm{d}n}{\mathrm{d}\lambda},
$$

indem Sie für alle im vorhergehenden Schritt erhaltenen Brechzahlen *n*(*λ*) den Term  $\frac{2\sin(\epsilon/2)}{2\sin(\epsilon/2)}$ 1−*n*<sup>2</sup> sin2(*ε/*2) bestimmen und dann dem Quotient der beiden Ableitungen grafisch gegenüberstellen (*ε* → vgl. Abb. [1\)](#page-1-1). Verwenden Sie im Vergleich dazu die allgemein gültige Form

$$
\frac{d\delta}{d\lambda} = \frac{\sin(\varepsilon) \cdot n}{\sqrt{n^2 - \sin(\vartheta_{i1})^2} \sqrt{1 - \left\{\sin(\varepsilon)\sqrt{n^2 - \sin(\vartheta_{i1})^2} - \cos(\varepsilon)\sin(\vartheta_{i1})\right\}^2}} \cdot \frac{dn}{d\lambda}.
$$

- Bestimmen Sie aus der Winkeldispersionskurve des Prismas mit der besten Auflösung die Wellenlängen der gemessenen He-Linien. Vergleichen Sie Ihr Ergebnis mit Literaturwerten.
- Berechnen Sie das Auflösungsvermögen *A*(*λ*) der drei Prismen anhand der beiden gelben Linien im Hg-Spektrum.

Hinweis: Bei guter Justage des Spektrometers gelingt die Auflösung der gelben Hg-Linien eigentlich immer (immerhin ist ∆*λ* = 2*.*1nm). Falls nicht, verwenden Sie Ihre Schätzer für die Funktion *n*(*λ*). Aus der Ableitung dieser Funktionen erhalten Sie dann (näherungsweise) das Auflösungsvermögen des jeweiligen Prismas.

Hinweis zum Schätzer=Modellfunktion von *n*(*λ*): Eine Parabel kann eine sinnvolle Modellfunktion für *n*(*λ*) sein. Aus der Festkörperphysik kennt man für die dielektrische Funktion das Modell des Lorentz-Oszillators, wonach ein Elektron mit dem Atomkern einen harmonischen Oszillator bildet. Ein externes Feld wirkt als *em*-Kraft auf das Elektron und verursacht entsprechend eine Verschiebung *δx* des Elektrons. Dies wiederum bedeutet ein elektrisches Dipolmoment  $p = e \cdot \delta x$  bzw. mit der Dichte der Dipole  $\rho$  eine Polarisation  $P = p \cdot \rho$  im Medium. Damit lässt sich die dielektrische Funktion  $\epsilon(\omega)$  bzw. der Brechungsindex  $n=\sqrt{\epsilon}$ berechnen. Die Resonanzkurve kann nicht in dem engen Ausschnitt, den wir im sichtbaren Bereich betrachten, angepasst werden. Man kann allerdings davon ausgehen, dass die Resonanz bei ca.  $\,\lambda_0\approx 180\,{\rm nm}$  und damit bei  $\frac{1}{3}\lambda_e$  mit  $\lambda_e$  im sichtbaren Bereich liegt. Entwickelt man nun *n*(*λ*) um *λ<sup>e</sup>* in einer Taylor-Reihe, können aus den Werten *n<sup>e</sup>* = *n*(*λe*), der dortigen Steigung *S* und Krümmung *K* die Parameter des Lorentz-Oszillators abgeschätzt werden. Diese sind die Dichte der Oszillatoren

$$
\rho = \frac{(64Q^2 + 9)^3 (64Q^2 - 81)^2}{2Q^2 (14336Q^4 - 21600Q^2 + 729)^2} \frac{\epsilon_0 m_e \pi^2 c^2}{e^2} (\frac{K}{S} - S)^2 (1 - \frac{1}{n_e^2})
$$
(1)

$$
\approx \frac{32\pi^2 c^2 \epsilon_0 \cdot m_e}{9e^2 \lambda_0^2} (n_e^2 - 1) \approx 9.94 \times 10^{14} \left[ m^{-1} \right] \cdot \frac{n_e^2 - 1}{\lambda_0^2} \text{ und die Güte}
$$
\n
$$
Q \approx \frac{9}{8} \sqrt{1 - \frac{2\sqrt{10}n_e S}{3\sqrt{K(n_e^2 - 1)}}}, \ (K \gg S^2).
$$
\n(2)

 $Q$  liegt oft gerade 'mal bei  $1.1..1.2$  und  $n$  bei  $10^{28}\,\rm{m^{-3}}.$   $\lambda_e$  bzw.  $\lambda_0$  müssen natürlich angepasst werden, was am einfachsten numerisch durch (nicht-lineares) Anpassen der Parabel

$$
n(\lambda) \approx n_e \left(1 - \frac{1}{\lambda_1} (\lambda - 3\lambda_0) + \frac{1}{2\lambda_1} (\frac{7}{6\lambda_0} - \frac{1}{\lambda_1}) (\lambda - 3\lambda_0)^2\right) \tag{3}
$$

an die Daten geschieht, wobei  $S = -\lambda_1^{-1}$  und  $K = \frac{1}{\lambda_1}$  $rac{1}{\lambda_1}$   $\left(\frac{7}{6\lambda}\right)$  $\frac{7}{6\lambda_0} - \frac{1}{\lambda_0}$  $\frac{1}{\lambda_1}$ ) mit  $\lambda_0 = -\frac{7}{6}$ 6 *S*  $\frac{S}{S^2+K}$ . Typischerweise gilt  $\lambda_1 \approx 100 \lambda_0$ .

#### <span id="page-5-0"></span>**5.2 Allgemein**

- Kopie des Laborbuchs anhängen
- Fehlerbalken in den Schaubildern
- Fehler des Mittelwerts richtig berechnen und Ergebnisse richtig runden (siehe Anleitung Limmer und/oder Folien zu unserem Statistik-Workshop)
- Gute Skizzen und Abbildungen verwendet (z.B. deutsche Beschriftung, Skizzen entsprechen den Erläuterungen, ...); Skizzen dürfen gerne selbst angefertigt werden
- Vergleich mit Literaturwerten
- Diskussion und/oder Wertung der Ergebnisse

# <span id="page-6-0"></span>**Literatur**

- <span id="page-6-3"></span>[BS04] BERGMANN, Ludwig ; SCHAEFER, Clemens: Lehrbuch der Experimentalphysik. Bd. 3: Optik: Wellen- und Teilchenoptik. 10. Auflage. Berlin, New York : Walter de Gruyter Verlag, 2004
- <span id="page-6-1"></span>[Dem13] DEMTRÖDER, Wolfgang: Experimentalphysik 2: Elektrizität und Optik. 5. Auflage. Berlin, Heidelberg : Springer Verlag, 2013
- <span id="page-6-2"></span>[Dem15] DEMTRÖDER, Wolfgang: Experimentalphysik 1: Mechanik und Wärme. 7. Auflage. Berlin, Heidelberg : Springer Verlag, 2015
- <span id="page-6-5"></span>[Lex03] Lexikon der Optik. Bd. 1. Heidelberg, Berlin : Spektrum Akatemischer Verlag, 2003
- <span id="page-6-4"></span>[Wal06] WALCHER, Wilhelm: Praktikum der Physik. 9. Auflage. Wiesbaden : Teubner Verlag, 2006